## Introduction to I/O and Disk Management

## **Secondary Storage Management**

Disks — just like memory, only different

## Why have disks?

- Memory is small. Disks are large.
  - Short term storage for memory contents (e.g., swap space).
  - Reduce what must be kept in memory (e.g., code pages).
- ➤ Memory is volatile. Disks are forever (?!)
  - ❖ File storage.

| 63 |   |
|----|---|
|    |   |
|    | C |

|       | GB/dollar doll    | lar/GB          |
|-------|-------------------|-----------------|
| RAM   | 0.013(0.015,0.01) | \$77(\$68,\$95) |
| Disks | 3.3(1.4,1.1)      | 30¢ (71¢,90¢)   |

Capacity: 2GB vs. 1TB

2GB vs. 400GB

1GB vs 320GB

## How to approach persistent storage

- Disks first, then file systems.
  - > Bottom up.
  - ➤ Focus on device characteristics which dominate performance or reliability (they become focus of SW).
- Disk capacity (along with processor performance) are the crown jewels of computer engineering.
- File systems have won, but at what cost victory?
  - ➤ Ipod, iPhone, TivO, PDAs, laptops, desktops all have file systems.
  - Google is made possible by a file system.
  - > File systems rock because they are:
    - Persistent.
    - Heirarchical (non-cyclical (mostly)).
    - Rich in metadata (remember cassette tapes?)
    - Indexible (hmmm, a weak point?)
- The price is complexity of implementation.

## Different types of disks

- Advanced Technology Attachment (ATA)
  - ➤ Standard interface for connecting storage devices (e.g., hard drives and CD-ROM drives)
  - Referred to as IDE (Integrated Drive Electronics), ATAPI, and UDMA.
  - ➤ ATA standards only allow cable lengths in the range of 18 to 36 inches. CHEAP.
- Small Computer System Interface (SCSI)
  - > Requires controller on computer and on disk.
  - Controller commands are sophisticated, allow reordering.
- USB or Firewire connections to ATA disc
  - ➤ These are new bus technologies, not new control.
- Microdrive impressively small motors

## Different types of disks

#### Bandwidth ratings.

- > These are unachievable.
- ➤ 50 MB/s is max off platters.
- Peak rate refers to transfer from disc device's memory cache.

#### SATA II (serial ATA)

- ➤ 3 Gb/s (still only 50 MB/s off platter, so why do we care?)
- Cables are smaller and can be longer than pATA.

#### SCSI 320 MB/s

Enables multiple drives on same bus

| Mode  | Speed      |
|-------|------------|
| UDMA0 | 16.7 MB/s  |
| UDMA1 | 25.0 MB/s  |
| UDMA2 | 33.3 MB/s  |
| UDMA3 | 44.4 MB/s  |
| UDMA4 | 66.7 MB/s  |
| UDMA5 | 100.0 MB/s |
| UDMA6 | 133 MB/s   |

## Flash: An upcoming technology

- Flash memory gaining popularity
  - ➤ One laptop per child has 1GB flash (no disk)
  - Vista supports Flash as accelerator
  - ➤ Future is hybrid flash/disk or just flash?
  - > Erased a block at a time (100,000 write-erase-cycles)
  - ➤ Pages are 512 bytes or 2,048 bytes
  - ➤ Read 18MB/s, write 15MB/s
  - ➤ Lower power than (spinning) disk

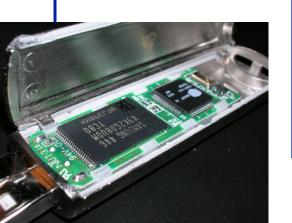

|       | GB/de | ollar  | dolla   | ar/GB           |
|-------|-------|--------|---------|-----------------|
| RAM   | 0.01  | 3(0.01 | 5,0.01) | \$77(\$68,\$95) |
| Disks | 3.3   | (1.4,  | 1.1)    | 30¢ (71¢,90¢)   |
| Flash | 0.1   |        |         | \$10            |

## **Anatomy of a Disk**

**Basic components** 

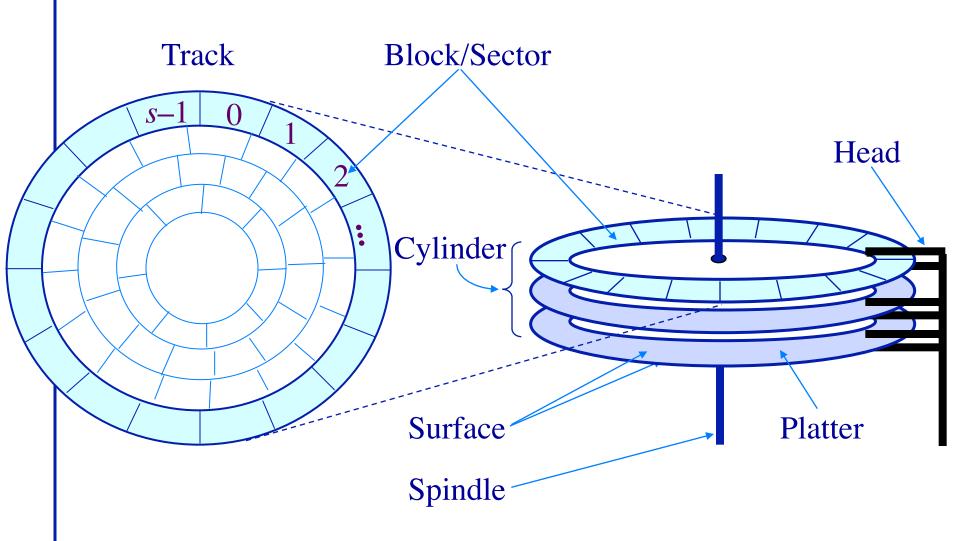

## Disk structure: the big picture

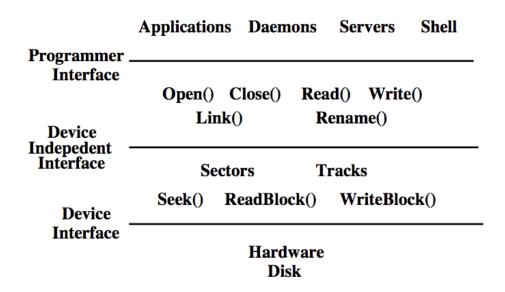

Physical structure of disks

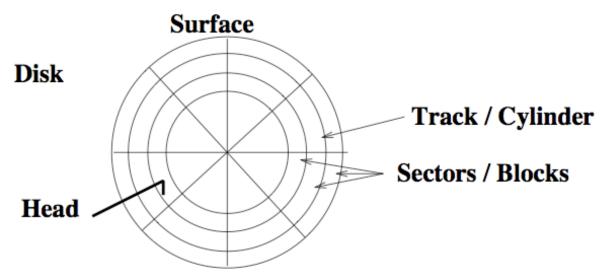

## **Anatomy of a Disk**

#### Seagate 73.4 GB Fibre Channel Ultra 160 SCSI disk

- Specs:
  - > 12 Platters
  - > 24 Heads
  - ➤ Variable # of sectors/track
  - > 10,000 RPM
    - Average latency: 2.99 ms
  - > Seek times
    - ❖ Track-to-track: 0.6/0.9 ms
    - \* Average: 5.6/6.2 *ms*
    - Includes acceleration and settle time.
  - ➤ 160-200 MB/s peak transfer rate
    - \* 1-8K cache

- > 12 Arms
- > 14,100 Tracks
- ➤ 512 bytes/sector

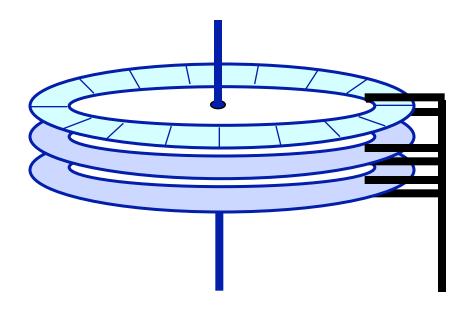

## **Anatomy of a Disk**

**Example: Seagate Cheetah ST373405LC (March 2002)** 

#### Specs:

- Capacity: 73GB
- ➤ 8 surfaces per pack
- > # cylinders: 29,549
- > Total number of tracks per system: 236,394
- Variable # of sectors/track (776 sectors/track (avg))
- > 10,000 RPM
  - average latency: 2.9 ms.
- Seek times
  - track-to-track: 0.4 ms
  - Average/max: 5.1 ms/9.4ms
- > 50-85 MB/s peak transfer rate
  - 4MB cache
- > MTBF: 1,200,000 hours

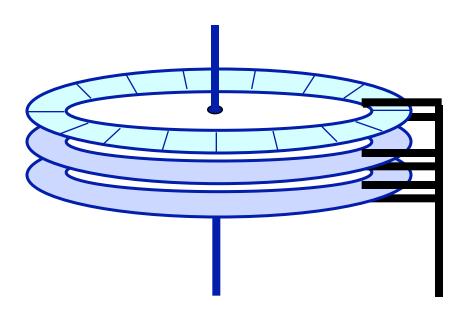

## **Disk Operations**

#### **Read/Write operations**

- Present disk with a sector address
  - > Old: DA = (drive, surface, track, sector)
  - ➤ New: Logical block address (LBA)
- Heads moved to appropriate track
  - > seek time
  - > settle time
- The appropriate head is enabled
- Wait for the sector to appear under the head
  - "rotational latency"
- Read/write the sector
  - "transfer time"

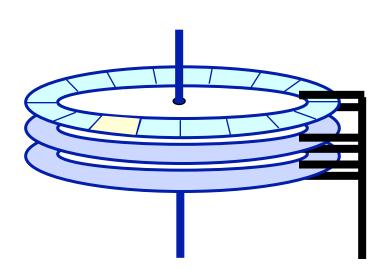

#### Read time:

seek time + latency + transfer time (5.6 ms + 2.99 ms + 0.014 ms)

## **Disk access latency**

- Which component of disk access time is the longest?
  - ➤ A. Rotational latency
  - ➤ B. Transfer latency
  - > C. Seek latency

## **Disk Addressing**

- Software wants a simple "disc virtual address space" consisting of a linear array of sectors.
  - Sectors numbered 1..N, each 512 bytes (typical size).
  - Writing 8 surfaces at a time writes a 4KB page.
- Hardware has structure:
  - Which platter?
  - Which track within the platter?
  - Which sector within the track?
- The hardware structure affects latency.
  - Reading from sectors in the same track is fast.
  - Reading from the same cylinder group is faster than seeking.

## **Disk Addressing**

#### **Mapping a 3-D structure to a 1-D structure**

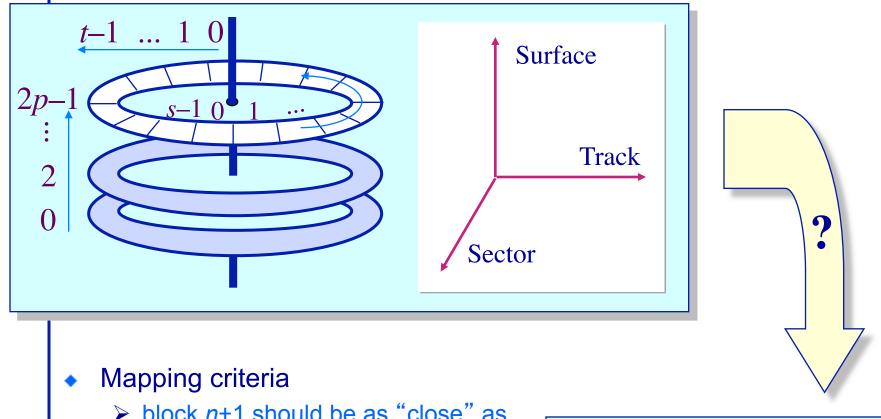

block n+1 should be as "close" as possible to block n

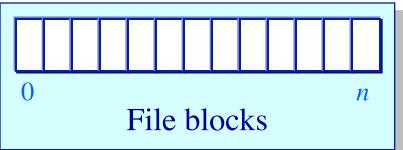

## The Impact of File Mappings

File access times: Contiguous allocation

- Array elements map to contiguous sectors on disk
  - ➤ Case1: Elements map to the middle of the disk

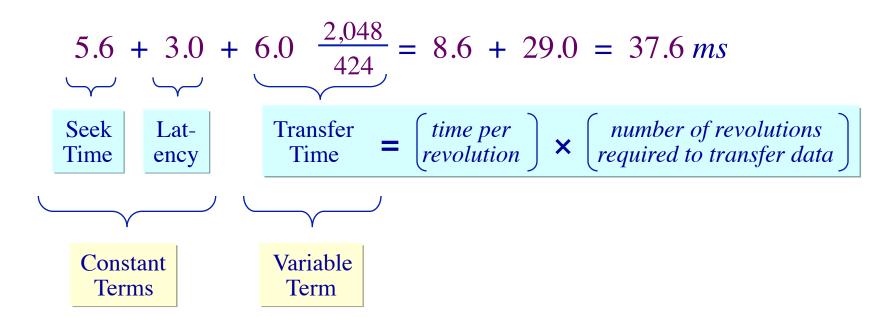

## The Impact of File Mappings

File access times: Contiguous allocation

Array elements map to contiguous sectors on disk

➤ Case1: Elements map to the middle tracks of the platter

$$5.6 + 3.0 + 6.0 \frac{2,048}{424} = 8.6 + 29.0 = 37.6 \, ms$$

Case 2: Elements map to the inner tracks of the platter

$$5.6 + 3.0 + 6.0 \frac{2,048}{212} = 8.6 + 58.0 = 66.6 \, ms$$

Case3: Elements map to the outer tracks of the platter

$$5.6 + 3.0 + 6.0 \frac{2,048}{636} = 8.6 + 19.3 = 27.9 \, ms$$

## **Disk Addressing**

#### The impact of file mappings: Non-contiguous allocation

- Array elements map to random sectors on disk
  - > Each sector access results in a disk seek

$$2,048 \times (5.6 + 3.0) = 17.6 seconds$$

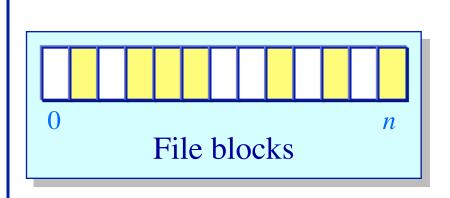

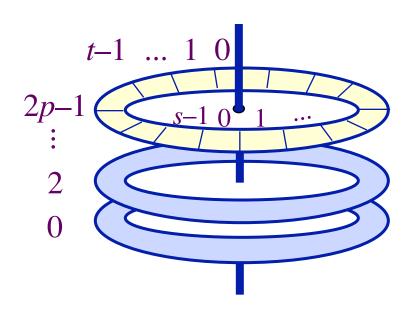

## **Practical Knowledge**

- If the video you are playing off your hard drive skips, defragment your file system.
- OS block allocation policy is complicated.
   Defragmentation allows the OS to revisit layout with global information.
- Unix file systems need defragmentation less than Windows file systems, because they have better allocation policies.

## **Defragmentation Decisions**

- Files written when the disk is nearly full are more likely to be fragmented.
  - > A. True
  - ➤ B. False

**Maximizing disk throughput** 

 In a multiprogramming/timesharing environment, a queue of disk I/O requests can form

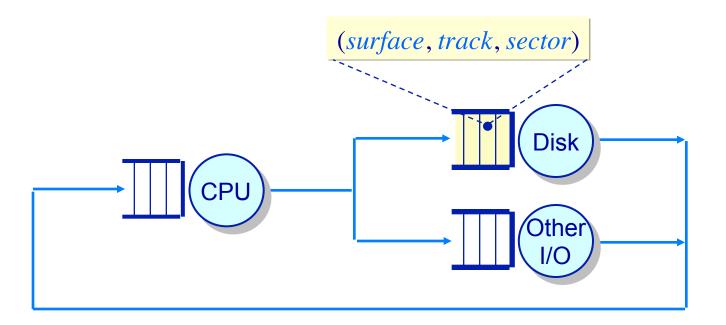

The OS maximizes disk I/O throughput by minimizing head movement through disk head scheduling

**Examples** 

Assume a queue of requests exists to read/write tracks:

83 72 14 147 16 150 and the head is on track 65

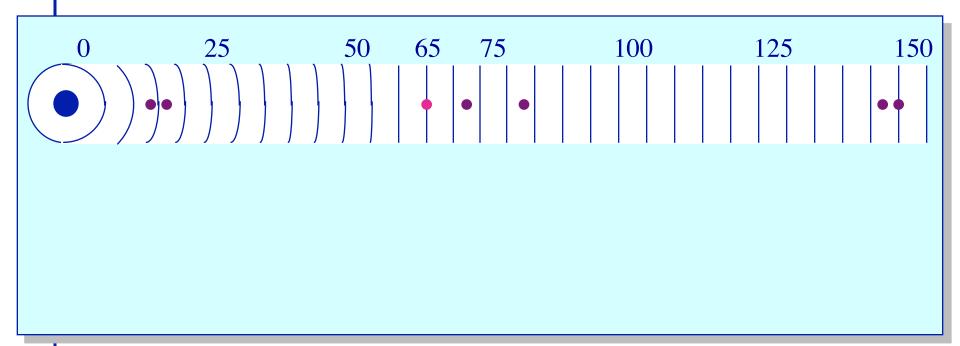

**Examples** 

Assume a queue of requests exists to read/write tracks:

83 72 14 147 16 150 and the head is on track 65

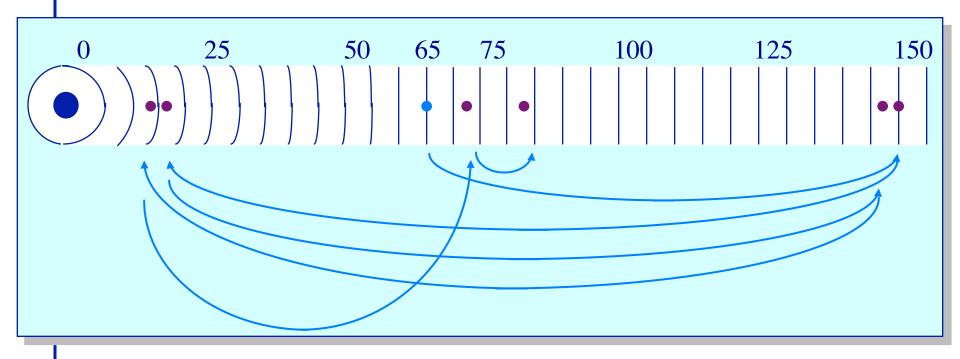

FCFS scheduling results in the head moving 550 tracks
Can we do better?

Minimizing head movement

- Greedy scheduling: shortest seek time first
  - > Rearrange queue from:

To:

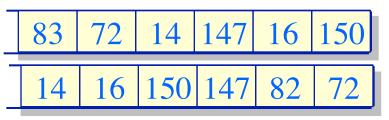

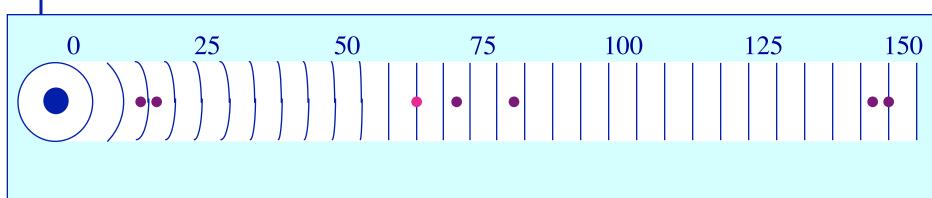

Minimizing head movement

- Greedy scheduling: shortest seek time first
  - > Rearrange queue from:

To:

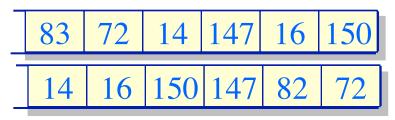

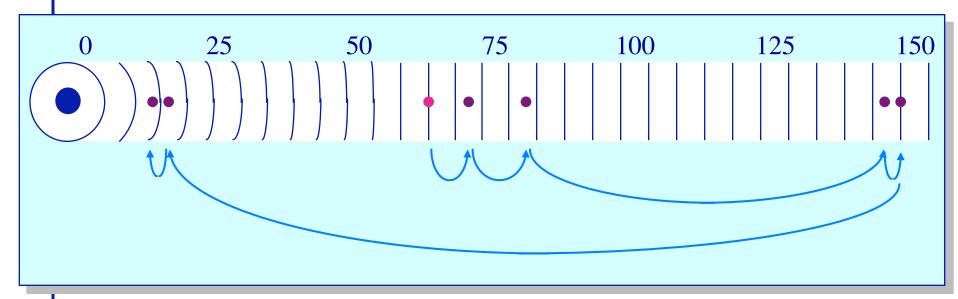

SSTF scheduling results in the head moving 221 tracks Can we do better?

**SCAN** scheduling

Rearrange queue from:

To:

83 14

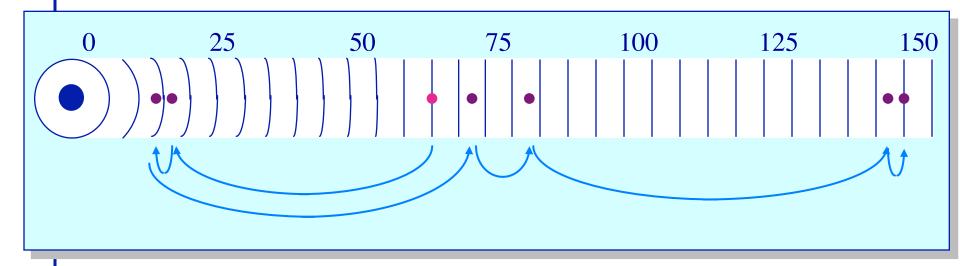

"SCAN" scheduling: Move the head in one direction until all requests have been serviced and then reverse. Also called elevator scheduling.
Moves the head 187 tracks

Other variations

- C-SCAN scheduling ("Circular"-SCAN)
  - Move the head in one direction until an edge of the disk is reached and then reset to the opposite edge

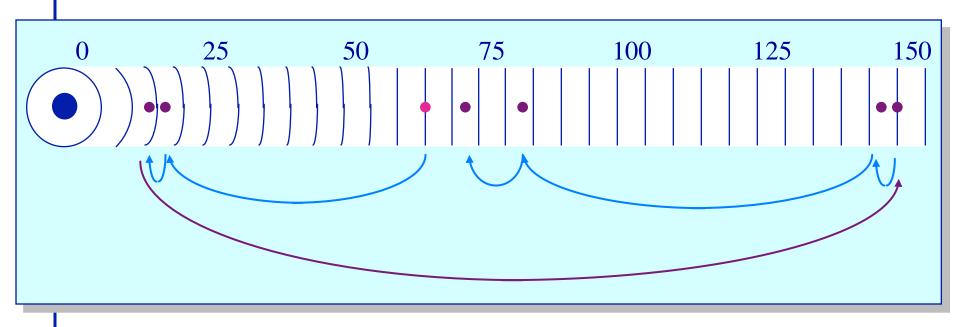

#### LOOK scheduling

Same as C-5CAN except the head is reset when no more requests exist between the current head position and the approaching edge of the disk

#### **Disk Performance**

#### **Disk partitioning**

- Disks are typically partitioned to minimize the largest possible seek time
  - > A partition is a collection of cylinders
  - ➤ Each partition is a logically separate disk

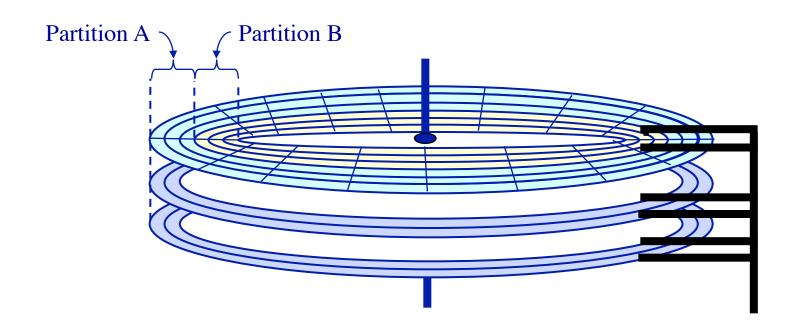

## **Disks – Technology Trends**

- Disks are getting smaller in size
  - ➤ Smaller → spin faster; smaller distance for head to travel; and lighter weight
- Disks are getting denser
  - ➤ More bits/square inch → small disks with large capacities
- Disks are getting cheaper
  - 2x/year since 1991
- Disks are getting faster
  - ➤ Seek time, rotation latency: 5-10%/year (2-3x per decade)
  - ➤ Bandwidth: 20-30%/year (~10x per decade)
- Overall:
  - Disk capacities are improving much faster than performance

## **Management of Multiple Disks**

Using multiple disks to increase disk throughput

- Disk striping (RAID-0)
  - Blocks broken into sub-blocks that are stored on separate disks
     similar to memory interleaving
  - Provides for higher disk bandwidth through a larger effective block size

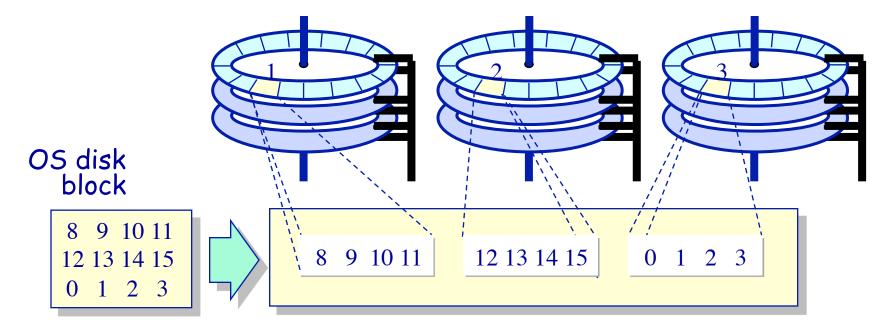

Physical disk blocks

## **Management of Multiple Disks**

Using multiple disks to improve reliability & availability

- To increase the reliability of the disk, redundancy must be introduced
  - ➤ Simple scheme: disk mirroring (RAID-1)
  - ➤ Write to both disks, read from either.

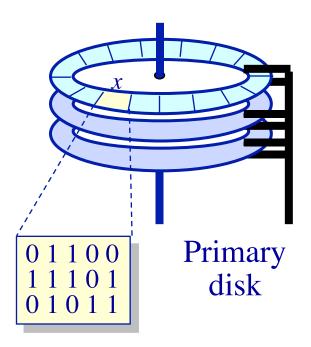

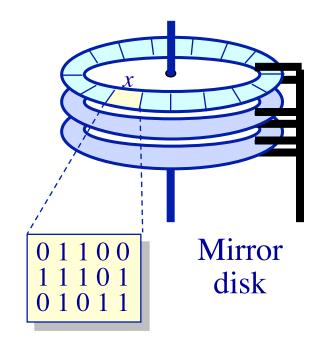

#### Who controls the RAID?

#### Hardware

- > +Tend to be reliable (hardware implementers test)
- +Offload parity computation from CPU
  - \* Hardware is a bit faster for rewrite intensive workloads
- > -Dependent on card for recovery (replacements?)
- -Must buy card (for the PCI bus)
- -Serial reconstruction of lost disk

#### Software

- -Software has bugs
- > -Ties up CPU to compute parity
- +Other OS instances might be able to recover
- > +No additional cost
- > +Parallel reconstruction of lost disk

## **Management of Multiple Disks**

Using multiple disks to increase disk throughput

- RAID (redundant array of inexpensive disks) disks
  - Byte-wise striping of the disks (RAID-3) or block-wise striping of the disks (RAID-0/4/5)
  - Provides better performance and reliability
- Example: storing the byte-string 101 in a RAID-3 system

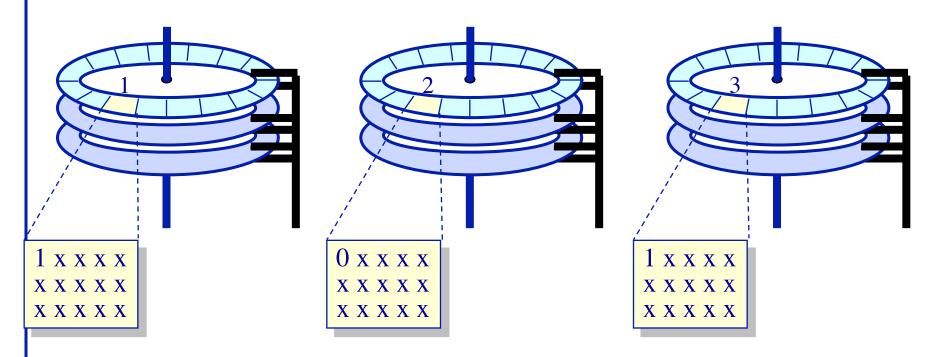

# Improving Reliability and Availability RAID-4

- Block interleaved parity striping
  - ➤ Allows one to recover from the crash of any one disk
  - Example: storing 8, 9, 10, 11, 12, 13, 14, 15, 0, 1, 2, 3

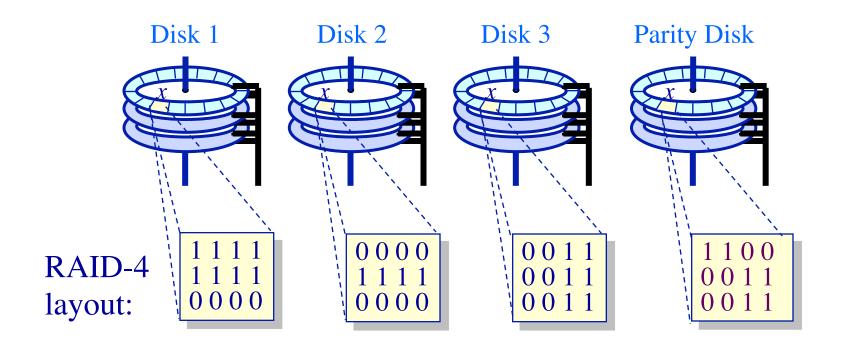

## Improving Reliability and Availability

**RAID-5 Block interleaved parity striping** 

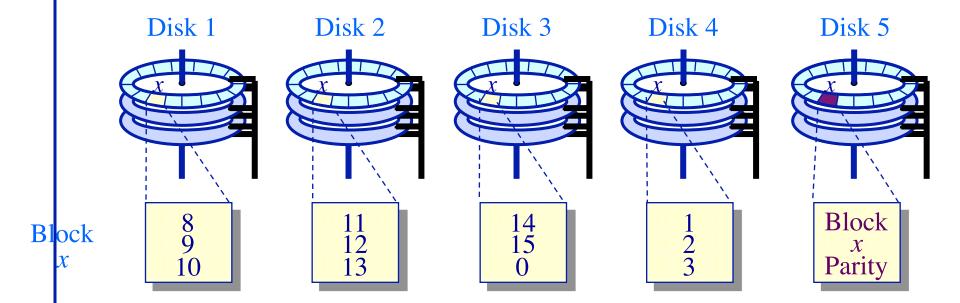

## Improving Reliability and Availability

**RAID-5 Block interleaved parity striping** 

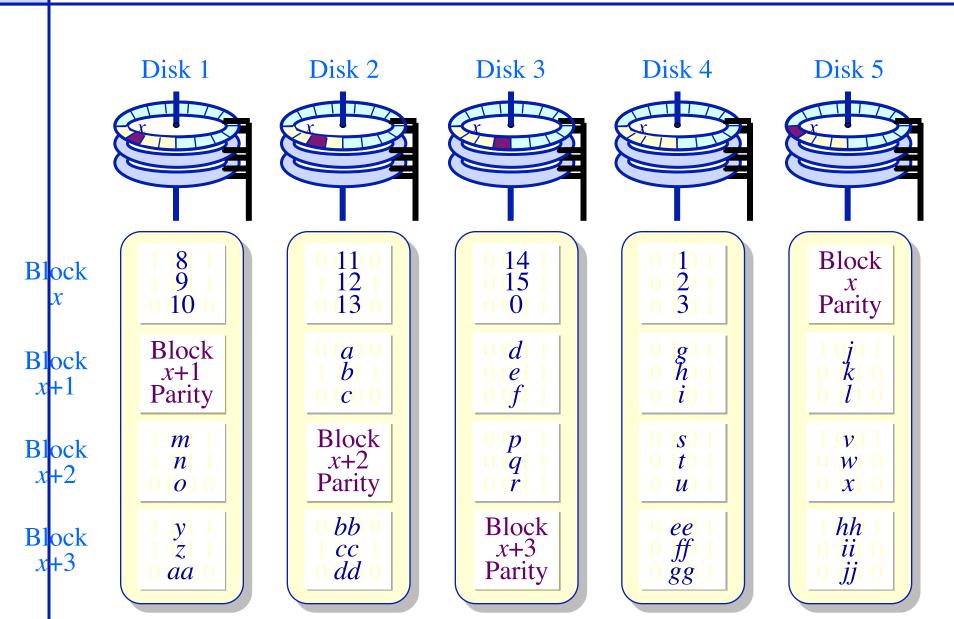